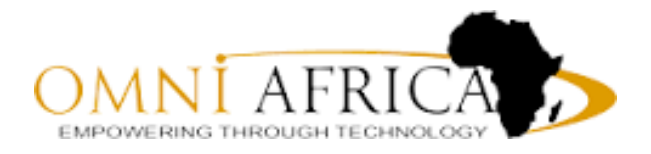

# *Microsoft All-In-One*

# *Course Outline*

Duration: 5 Days

Prerequisites: None

Audience: Anyone looking to advance their skills on Microsoft tools

### Overview:

The Microsoft All-In-One course is designed for the new user to Microsoft applications and general computer usage. This course will teach you the essential skills on Windows and Microsoft Office to ensure that you can successfully operate these applications on a daily basis.

Experience learning made easy - and quickly teach yourself the essentials of working with Windows 10. Step by step, you set the pace - building and practicing the skills you need to work with Windows 10 together with Microsoft Office Package including Microsoft Word, Excel, PowerPoint, and Outlook, an all-in-one combined course that entails all necessary information one needs to know to work with Windows.

### Topics Covered:

#### *Microsoft All-In-One (5 day)*

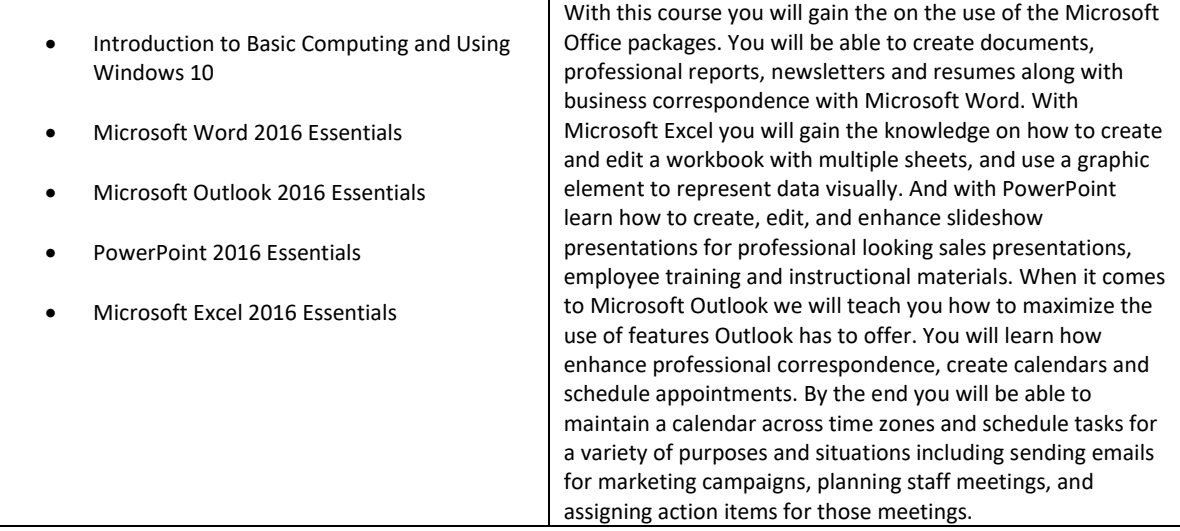